# МИНИСТЕРСТВО НАУКИ И ВЫСШЕГО ОБРАЗОВАНИЯ РОССИЙСКОЙ ФЕДЕРАЦИИ<br>Федеральное государственное автономное образовательное учреждение высшего образования<br>«НАЦИОНАЛЬНЫЙ ИССЛЕДОВАТЕЛЬСКИЙ» ТОМСКИЙ ПОЛИТЕХНИЧЕСКИЙ УНИВЕРСИТЕТ»

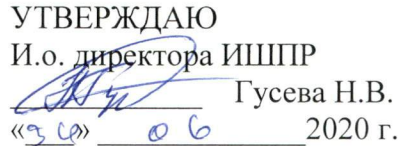

# РАБОЧАЯ ПРОГРАММА ДИСЦИПЛИНЫ **ПРИЕМ 2016г.** ФОРМА ОБУЧЕНИЯ очная

# Начертательная геометрия и инженерная графика 1.4

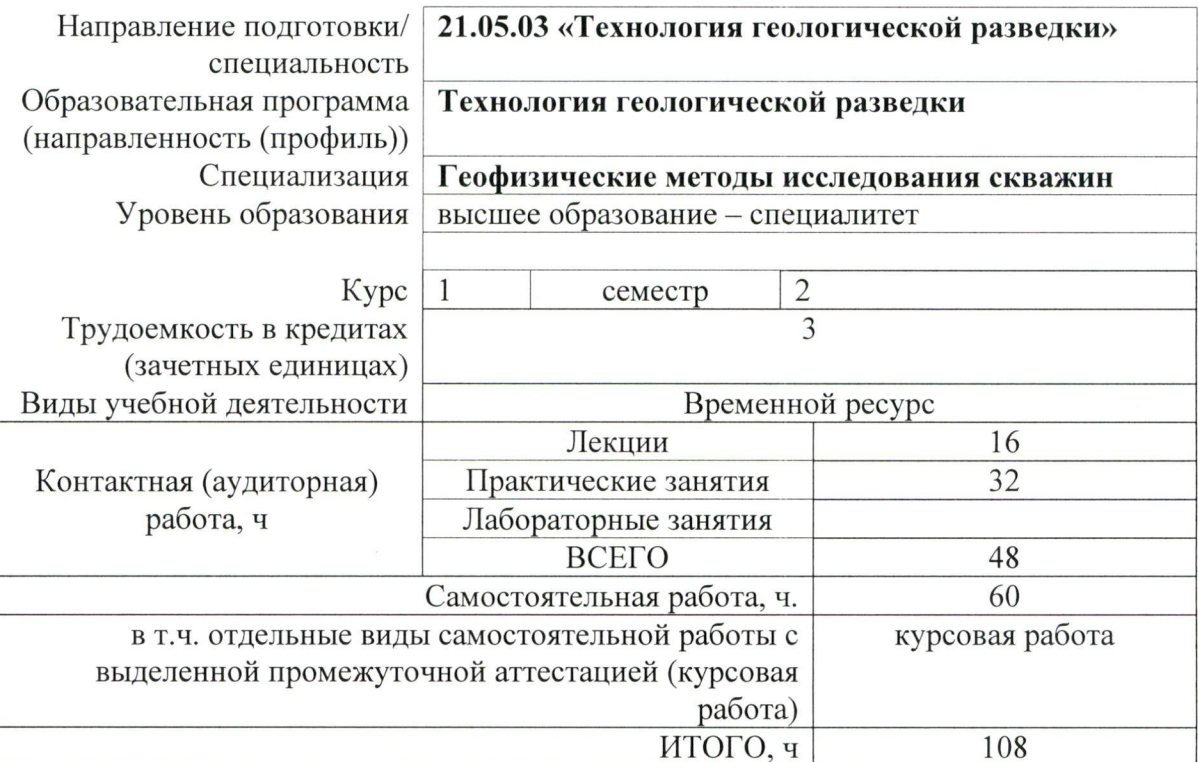

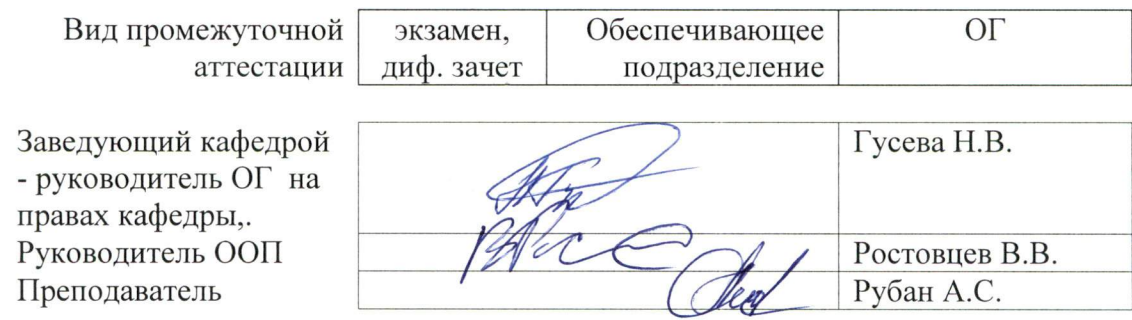

2020 г.

#### 1. Цели освоения дисциплины

Целями освоения дисциплины является формирование у обучающихся определенного ООП (п. 5. Общей характеристики ООП) состава компетенций для подготовки к профессиональной деятельности.

| Код<br>компетенции | Наименование компетенции                                                                                                    | Код<br>результата<br>освоения<br>$00\Pi$ | Составляющие результатов освоения (дескрипторы компетенций) |                                                                                                    |
|--------------------|----------------------------------------------------------------------------------------------------|------------------------------------------|-------------------------------------------------------------|----------------------------------------------------------------------------------------------------|
|                    |                                                                                                    |                                          | Кол                                                         | Наименование                                                                                                    |
| $OIIK(Y)-8$        | Владением основными<br>методами, способами и                                                                                                    | P8<br>информацией                        | $O\Pi K(Y)$ -<br>8.B1                                       | Методами построения чертежей на компьютере                                                                                                    |
|                    | средствами получения,<br>хранения, переработки<br>информации, наличием<br>навыков обработки данных и<br>работы с компьютером как<br>средством управления |                                          | $OIIK(Y)$ -<br>8.Y1                                         | Изображать предметы в проекциях и понимать объемное<br>строение предмета по его проекциям                                                                             |
|                    |                                                                                                    |                                          | $OIIK(Y)-8.31$                                              | Методы инженерной графики при решении задач<br>геологоразведки, геологического и геофизического<br>картирования; основы автоматизации инженерных<br>графических работ |

#### 2. Место дисциплины (модуля) в структуре ООП

Дисциплина относится к базовой части Блока 1 учебного плана образовательной программы.

#### 3. Планируемые результаты обучения по дисциплине

После успешного освоения дисциплины будут сформированы результаты обучения:

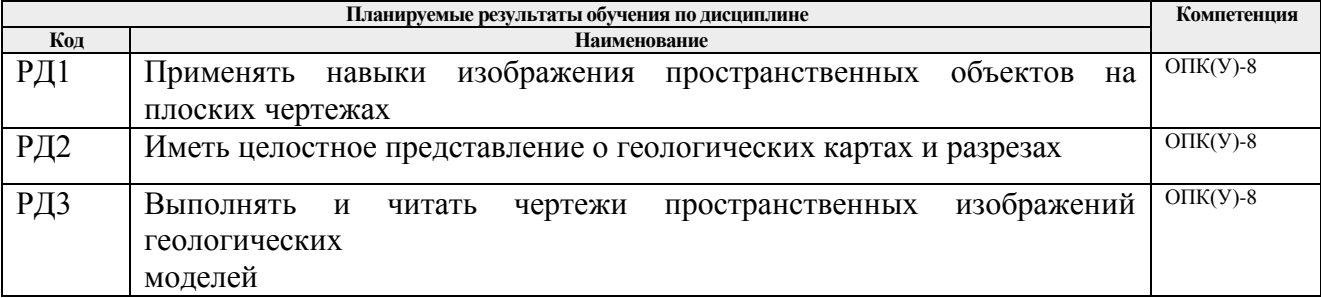

Оценочные мероприятия текущего контроля и промежуточной аттестации представлены в календарном рейтинг-плане дисциплины.

#### 4. Структура и содержание дисциплины

#### Основные вилы учебной леательности

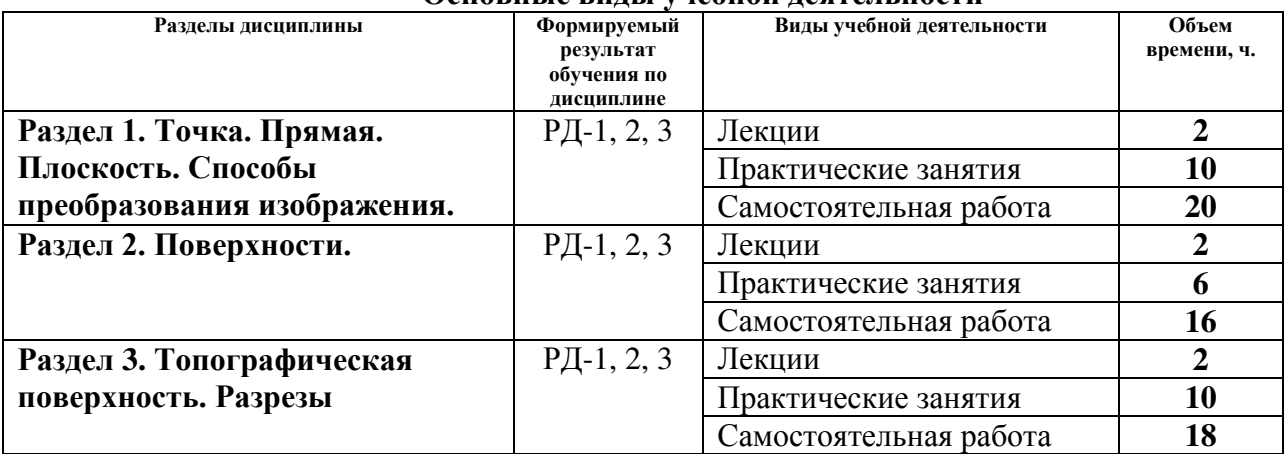

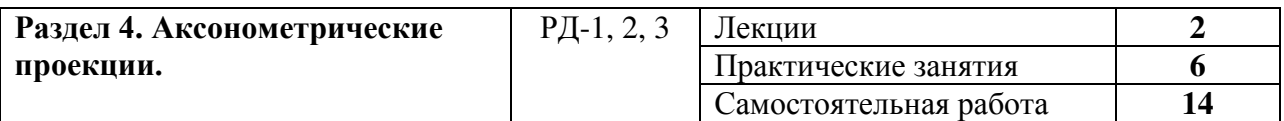

Содержание разделов дисциплины:

**Раздел 1.** *Точка. Прямая. Способы преобразования изображения.*

Введение. Цели и задачи освоения дисциплины. Краткий исторический очерк. Методы проецирования. Комплексный чертеж. Прямая. Точка на прямой. Абсолютные и относительные отметки. Проецирование точки и прямой. Градуирование прямой. Элементы залегания прямой. Определение натуральной величины отрезка и угла падения прямой. Взаимное положение прямых.

#### **Темы лекций:**

1. Введение. Точка. Прямая. Методы проецирования. Элементы залегания прямой и её градуирование.

#### **Темы практических работ:**

- 1. Проецирование точки и прямой.
- 2. Абсолютные и относительные отметки.
- 3. Определение натуральной величины отрезка.
- 4. Определение элементов залегания прямой.
- 5. Способы градуирования прямой.

# **Раздел 2.** *Плоскость. Поверхности.*

Способы задания и элементы залегания плоскости. Плоскости общего и частного положения. Взаимное положение прямой и плоскости. Взаимное положение плоскостей. Изображение геометрических тел и поверхностей. Классификация поверхностей. Способы задания поверхностей на чертеже. Пересечение поверхностей с плоскостью и прямой линией. Взаимное пересечение поверхностей.

#### **Темы лекций:**

2. Плоскость и поверхность. Классификации и способы их задания на плане.

#### **Темы практических работ:**

- 6. Построение плоскости. Определение элементов залегания плоскости.
- 7. Построение взаимно пересекающихся плоскостей.
- 8. Пересечение поверхности, плоскости и прямой.

#### **Раздел 3.** *Топографическая поверхность. Разрезы*

Топографическая поверхность. Способы задания. Основные свойства и характеристика топографической поверхности. Построение линии наибольшего наклона и линии под заданным углом наклона. Определение элементов залегания пластов полезного ископаемого или слоев горных пород. Основные элементы залегания (угловые и линейные величины). Пересечение топографической поверхности плоскостью. Определение зоны выхода пласта на топографическую поверхность. Разрезы. Определение глубины скважины от устья до подсечения кровли/подошвы пласта. Условные обозначения горных пород.

## **Темы лекций:**

3. Топографическая поверхность (свойства и способы задания). Разрезы.

### **Темы практических работ:**

9. Полный выход пласта. Пересечение кровли и подошвы с топографической поверхностью.

10. Определение элементов залегания пластов горных пород.

11. Построение геологической карты.

12. Построение вертикальных разрезов. Определение глубин скважин до подсечения кровли/подошвы пласта.

13. Построение план-срезов по заданному горизонту.

#### **Раздел 4.** *Аксонометрические проекции.*

Виды аксонометрии. Теорема Польке-Щварца. Построение аксонометрических проекций (точки, прямых, многоугольников и многогранников). Аксонометрические проекции пространственных кривых. Применение аксонометрии в горных чертежах.

#### **Темы лекций:**

4. Аксонометрические проекции. Виды и построение.

#### **Темы практических работ:**

14. Построение прямоугольных аксонометрических проекций.

15. Построение фронтальный аксонометрических проекций.

16. Построение геологических блок-диаграмм в заданной аксонометрической проекции.

#### **Темы курсовых работ**

1. Построение геологической карта, разрезов и блок-диаграммы (карта 1);

- 2. Построение геологической карта, разрезов и блок-диаграммы (карта 2);
- 3. Построение геологической карта, разрезов и блок-диаграммы (карта 3);
- 4. Построение геологической карта, разрезов и блок-диаграммы (карта 4);
- 5. Построение геологической карта, разрезов и блок-диаграммы (карта 5);
- 6. Построение геологической карта, разрезов и блок-диаграммы (карта 6);
- 7. Построение геологической карта, разрезов и блок-диаграммы (карта 7);
- 8. Построение геологической карта, разрезов и блок-диаграммы (карта 8);
- 9. Построение геологической карта, разрезов и блок-диаграммы (карта 9);
- 10. Построение геологической карта, разрезов и блок-диаграммы (карта 10); 11. Построение геологической карта, разрезов и блок-диаграммы (карта 11);
- 12. Построение геологической карта, разрезов и блок-диаграммы (карта 12);
- 13. Построение геологической карта, разрезов и блок-диаграммы (карта 13);
- 14. Построение геологической карта, разрезов и блок-диаграммы (карта 14);
- 15. Построение геологической карта, разрезов и блок-диаграммы (карта 15);
- 16. Построение геологической карта, разрезов и блок-диаграммы (карта 16);
- 17. Построение геологической карта, разрезов и блок-диаграммы (карта 17);
- 18. Построение геологической карта, разрезов и блок-диаграммы (карта 18);
- 19. Построение геологической карта, разрезов и блок-диаграммы (карта 19);
- 20. Построение геологической карта, разрезов и блок-диаграммы (карта 20);
- 21. Построение геологической карта, разрезов и блок-диаграммы (карта 21);

# **5. Организация самостоятельной работы студентов**

Самостоятельная работа студентов при изучении дисциплины (модуля) предусмотрена в следующих видах и формах:

- Работа с лекционным материалом, поиск и обзор литературы и электронных источников информации по индивидуально заданной проблеме курса;
- Выполнение домашних заданий, расчетно-графических работ;
- Выполнение курсовой работы;
- Подготовка к оценивающим мероприятиям.

# **6. Учебно-методическое и информационное обеспечение дисциплины**

#### **6.1. Учебно-методическое обеспечение**

- 1. Ребрик, Б.М. Инженерно-геологическая графика: Учеб. для вузов / Б.М. Ребрик, Н.В. Сироткин, В.Н. Калиничев. – М.: Недра. – 1991. – 318с. – Текст электронный. – URL:<http://www.geokniga.org/books/13839>
- 2. Винокурова, Г.Ф. Курс лекций по инженерной графике : учебное пособие [Электронный ресурс] / Г. Ф. Винокурова, Б. Л. Степанов. – Томск: Изд-во ТПУ, 2014. – URL:<http://www.lib.tpu.ru/fulltext2/m/2014/m391.pdf>
- 3. Королев, Ю.И. Инженерная и компьютерная графика: учебное пособие для вузов / Ю.И. Королев, С.Ю. Устюжанина. – Санкт-Петербург: Питер, 2014. – 428 с. – URL:<http://books.totalarch.com/n/4030>

# **6.2. Информационное и программное обеспечение**

Internet-ресурсы (в т.ч. в среде LMS MOODLE и др. образовательные и библиотечные ресурсы):

- 1. Информационно-справочных система «Кодекс» -<http://kodeks.lib.tpu.ru/>
- 2. Научно-электронная библиотека eLIBRARY.RU -<https://elibrary.ru/defaultx.asp>
- 3. Электронно-библиотечная система «Консультант студента» <http://www.studentlibrary.ru/>
- 4. Электронно-библиотечная система «Лань» -<https://e.lanbook.com/>
- 5. Электронно-библиотечная система «Юрайт» -<https://urait.ru/>

Профессиональные базы данных и информационно-справочные системы доступны по ссылке: <https://www.lib.tpu.ru/html/irs-and-pdb>

Лицензионное программное обеспечение (в соответствии с **Перечнем лицензионного программного обеспечения ТПУ)**:

Zoom Zoom; Adobe Acrobat Reader DC; Cisco Webex Meetings; Google Chrome; Microsoft Office 2007 Standard Russian Academic

#### **7. Особые требования к материально-техническому обеспечению дисциплины**

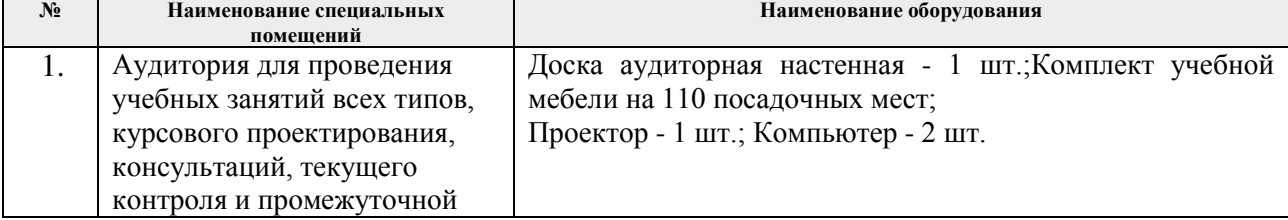

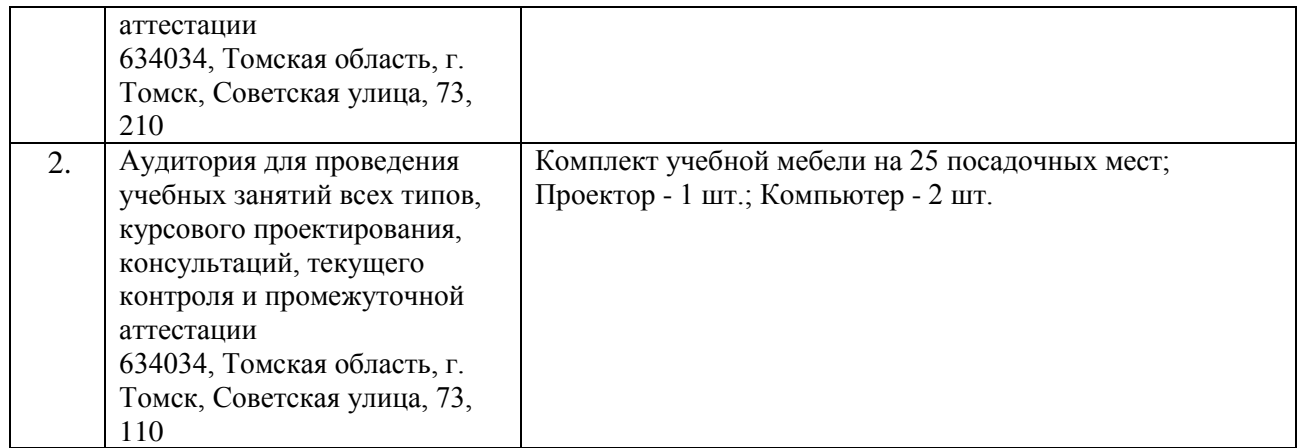

Рабочая программа составлена на основе общей характеристики образовательной программы по специальности 21.05.03 Технология геологической разведки /специализации Геофизические методы исследования скважин (год приема 2016 г., очная форма обучения).

Разработчик(и):

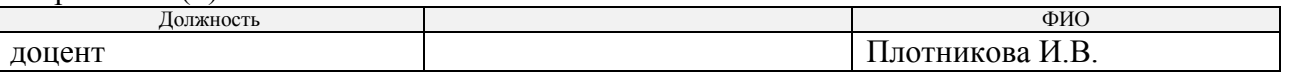

Программа одобрена на заседании кафедры ГЕОФ (Протокол заседания кафедры ГЕОФ  $N<sub>2</sub>391$  от 01.12.2016).

Заведующий кафедрой-руководитель отделения геологии на правах кафедры, д.г-м.н., доцент

Abje

 $\Gamma$ усева Н.В./

подпись

# **Лист изменений рабочей программы дисциплины:**

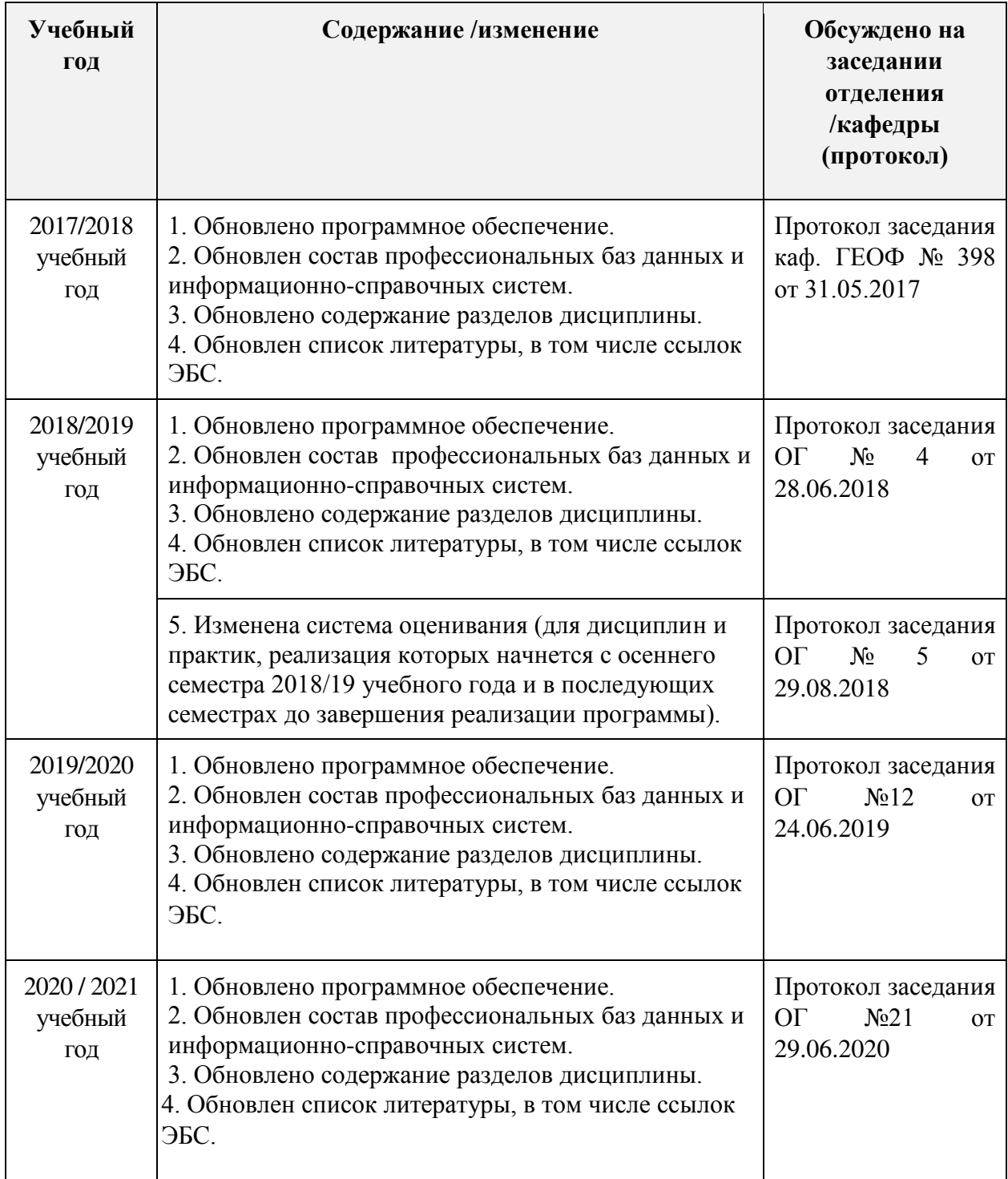